## Monotonce Cubic interpolation

January 5, 2023

https://en.wikipedia.org/wiki/Monotone\_cubic\_interpolation

```
[2]: import numpy as np
     import matplotlib.pyplot as plt
[3]: x s = np.asarray([0, 1, 2, 3, 4, 6, 7, 8, 9, 10]) * 2ys = np.asarray([0, 1, 1.1, 1.5, 2, 2.1, 3, 6, 9, 12])
     plt.plot(xs, ys, '.-')
```
[3]: [<matplotlib.lines.Line2D at 0x7fc2d3a9a800>]

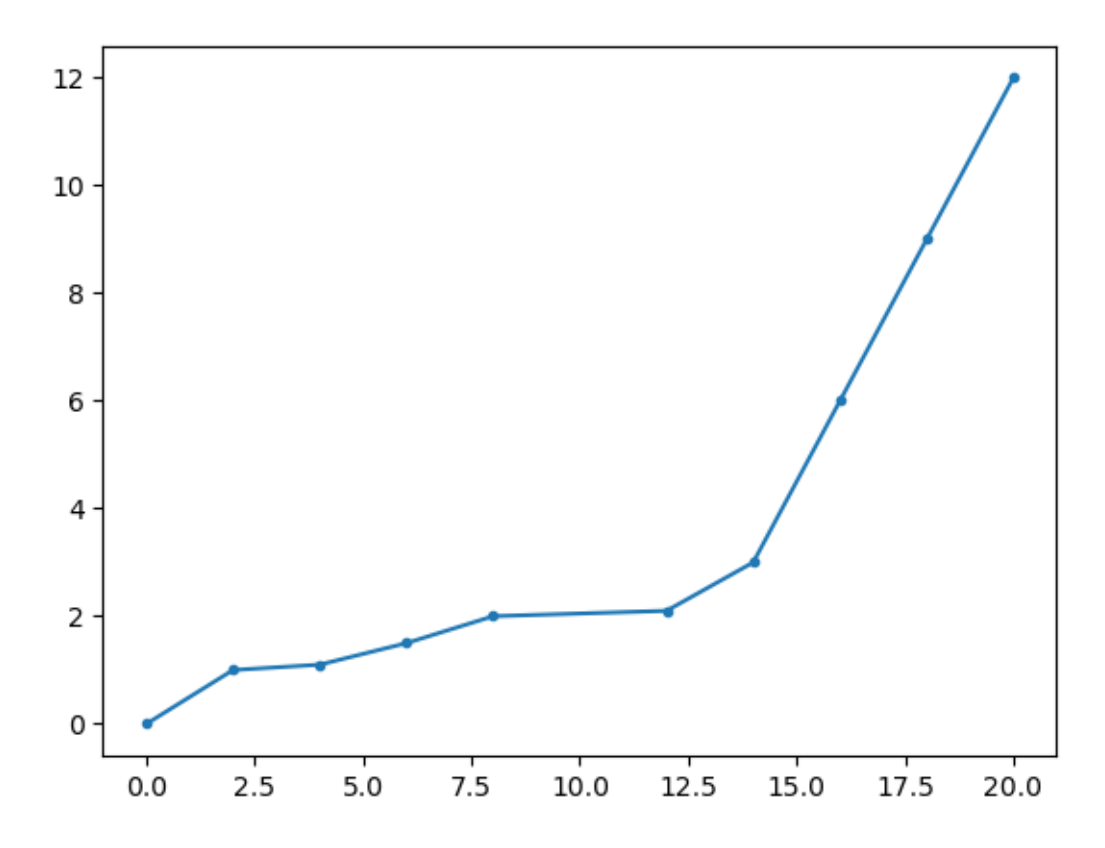

```
[4]: # 1
      #d = np.diff(xs) / np.diff(ys)
      #d = np.gradient(xs) / np.gradient(ys)
 [5]: # 2
      #m = np.diff(d) / 2
      #m = np.gradient(d) / 2
 [6]: # 4
      #alpha = m/d
[14]: m = np.gradient(ys) / np.gradient(xs)
      # force slope 0 at start and end
      m[0] = 0m[-1] = 0# Cubic interp
      x = npu1inspace(1e-6, 20, 1000)
      xk = np.\nsearchsorted(xs, x) - 1DELTA = np.diff(xs) # Abstand der Stuetzstellen
      t = (x - xs[xk]) / DELTA[xk]def h00(t):
         return 2*t**3 - 3*t**2 + 1
      def h10(t):
         return t**3 - 2*t**2 + t
      def h01(t):
         return -2*t**3 + 3*t**2
      def h11(t):
         return t**3 - t**2
      # derivatives
      def h00d(t):
          return 6*t**2 - 6*t
      def h10d(t):
          return 3*t**2 - 4*t + 1
      def h01d(t):
         return -6*t**2 + 6*t
      def h11d(t):
          return 3*t**2 - 2*t
      y = ys[xk] * h00(t) \ \ \ \+ \text{ys}[xk+1] * h01(t) \
          + DELTA[xk] * m[xk+1] * h11(t) \
          + DELTA[xk] * m[xk] * h10(t)
     yd = ys[xk] / DELTA[xk] * h00d(t) \
```

```
+ ys[xk+1] / DELTA[xk] * h01d(t) \
         + m [xk+1] * h11d(t)+ m[xk] * h10d(t)
[15]: plt.plot(xs, ys, '.', xs, m, '.')
     plt.plot(x, y)
      plt.plot(x, yd)
      plt.plot(x, np.gradient(y)/np.gradient(x))
```
[15]: [<matplotlib.lines.Line2D at 0x7fc2cb61b1f0>]

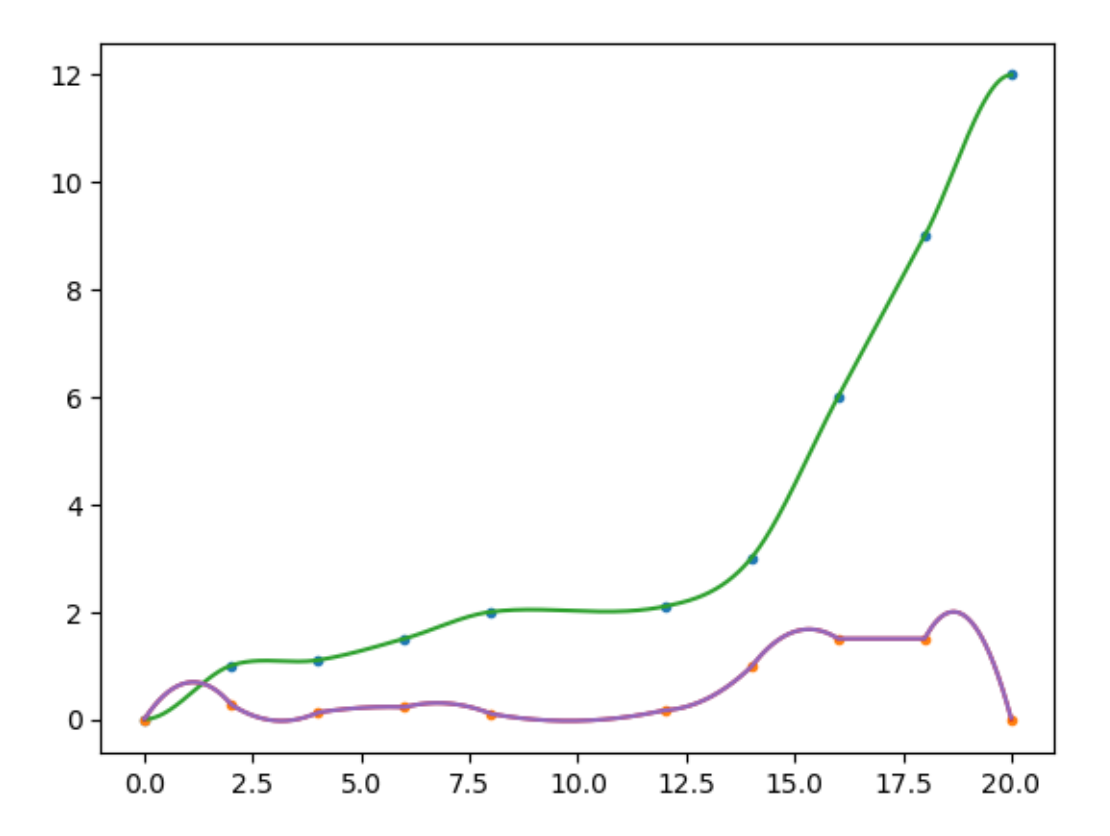

## **1 Monotonic**

```
[71]: m = np.getadient(ys) / np.getadient(xs)# force slope 0 at start and end
      m[0] = 0m[-1] = 0# Cubic interp
      x = npu1inspace(1e-6, 20, 1000)
      xk = np. searchsorted(xs, x) - 1
```

```
DELTA = np.diff(xs) # Abstand der Stuetzstellen
      t = (x - xs[xk]) / DELTA[xk]def h00(t):
          return 2*t**3 - 3*t**2 + 1
      def h10(t):
          return t**3 - 2*t**2 + t
      def h01(t):
          return -2*t**3 + 3*t**2
      def h11(t):
          return t**3 - t**2
      # derivatives
      def h00d(t):
          return 6*t**2 - 6*t
      def h10d(t):
          return 3*t**2 - 4*t + 1
      def h01d(t):
         return -6*t**2 + 6*t
      def h11d(t):
          return 3*t**2 - 2*t
      alpha = m[:-1] / DELTA
      beta = m[1:] / DELTA
      tau = 3 / np.sqrt(alpha)**2 + beta**2)m[1:] = tau * alpha * beta * m[1:]y = ys[xk] * h00(t)+ \text{ys}[xk+1] * h01(t) \
          + DELTA[xk] * m[xk+1] * h11(t) \
          + DELTA[xk] * m[xk] * h10(t)
      yd = ys[xk] / DELTA[xk] * h00d(t) \setminus+ ys[xk+1] / DELTA[xk] * h01d(t)+ m[xk+1] * h11d(t)+ m[xk] * h10d(t)
[72]: plt.plot(xs, ys, '.', xs, m, '.')
```

```
plt.plot(x, y)
plt.plot(x, yd)
#plt.plot(xs[1:], alpha, '.', xs[1:], beta, '.', xs[1:], tau, '.')
plt.plot(x, np.gradient(y)/np.gradient(x))
plt.axhline(0, c='r')
```
[72]: <matplotlib.lines.Line2D at 0x7fc2c93e8ee0>

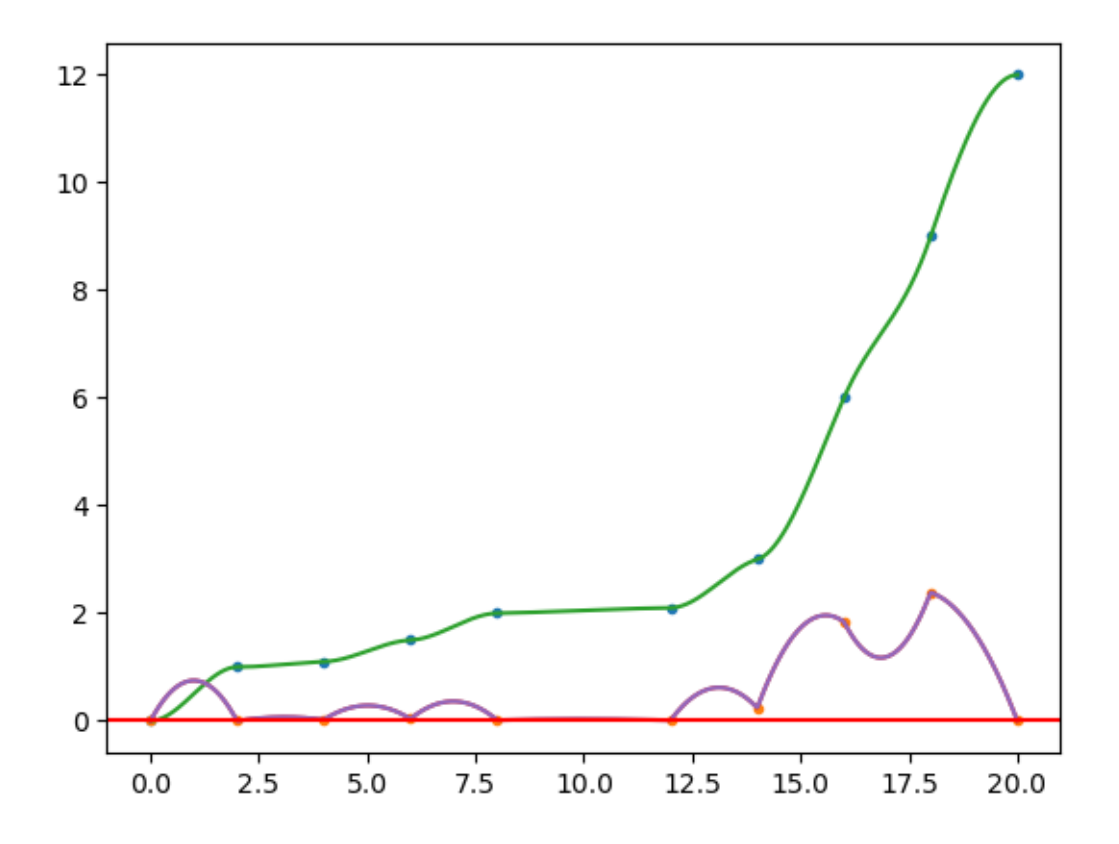

## **2 Akima aus scipy**

https://de.wikipedia.org/wiki/Akima-Interpolation

```
[73]: from scipy.interpolate import Akima1DInterpolator
 [96]: f = Akima1DInterpolator(xs, ys)x = npu1inspace(0, 20, 1000)
       y = f(x)yd = f.derivative() (x)[100]: plt.plot(xs, ys, '.', xs, m, '.')
       plt.plot(x, y)
       plt.plot(x, yd)
       #plt.plot(xs[1:], alpha, '.', xs[1:], beta, '.', xs[1:], tau, '.')
       plt.plot(x, np.gradient(y)/np.gradient(x))
       plt.axhline(0, c='r')
```
[100]: <matplotlib.lines.Line2D at 0x7fc2c63cd870>

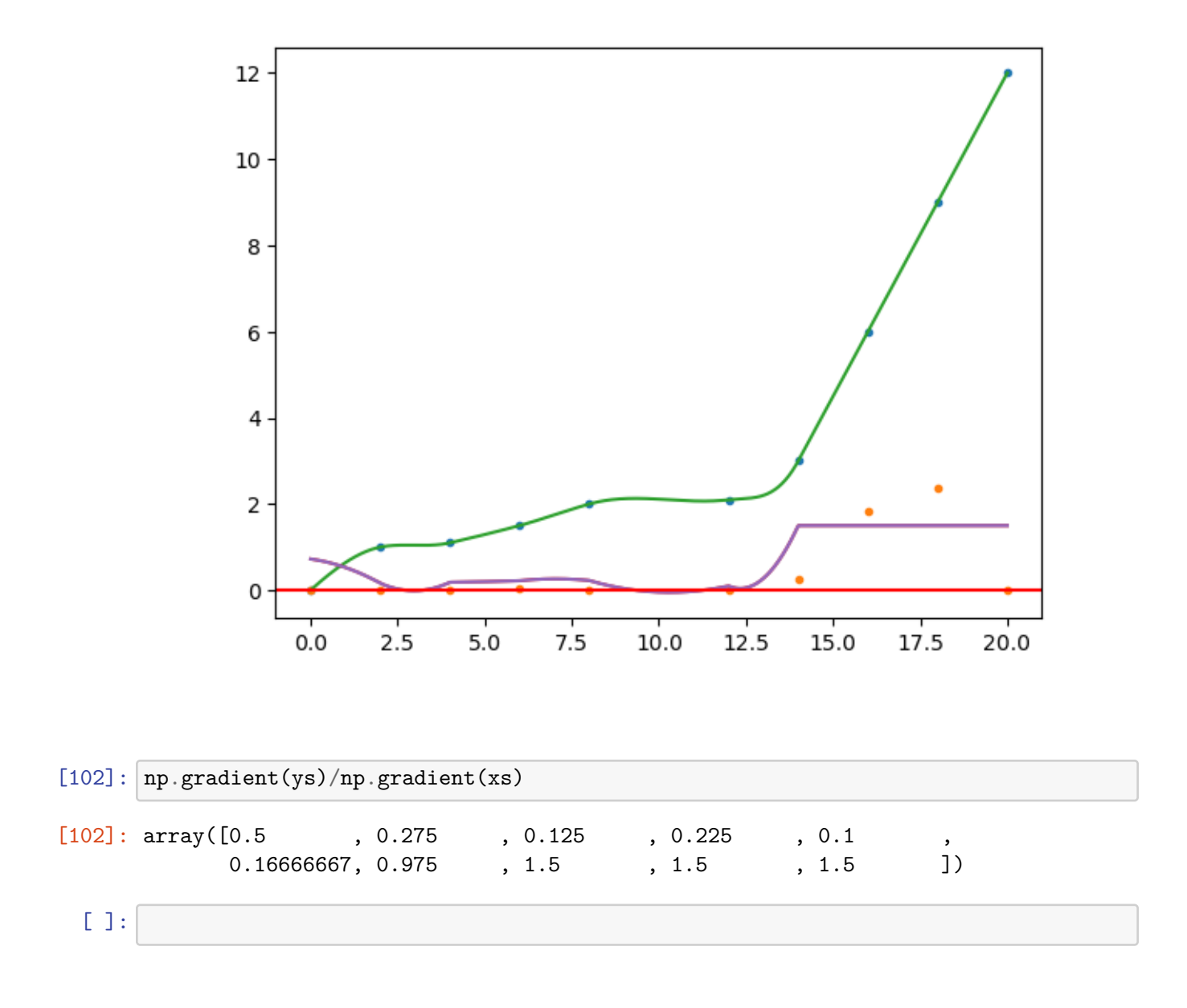